**Instrucciones**

- 1. Imprime en etiquetas Avery® White Full Sheet Labels.
- 2. Para mayor durabilidad cubre con hojas de plastificación Avery®
- 3. Corta alrededor de la imagen.
- 4. Retira la parte adhesiva posterior y dóblala.
- 5. Perfora donde se te indica.
- 6. Pasa una cinta a través del agujero y átalo al equipaje.

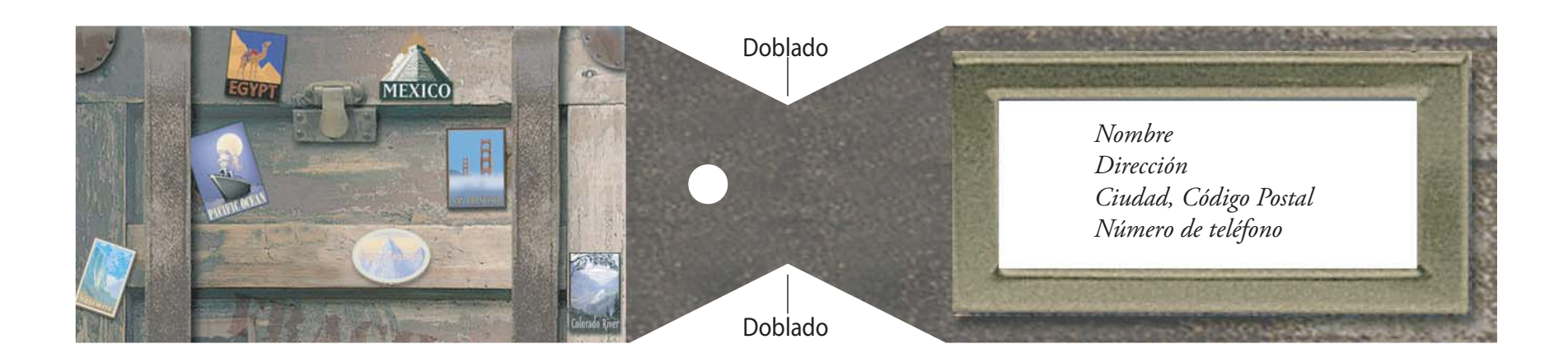

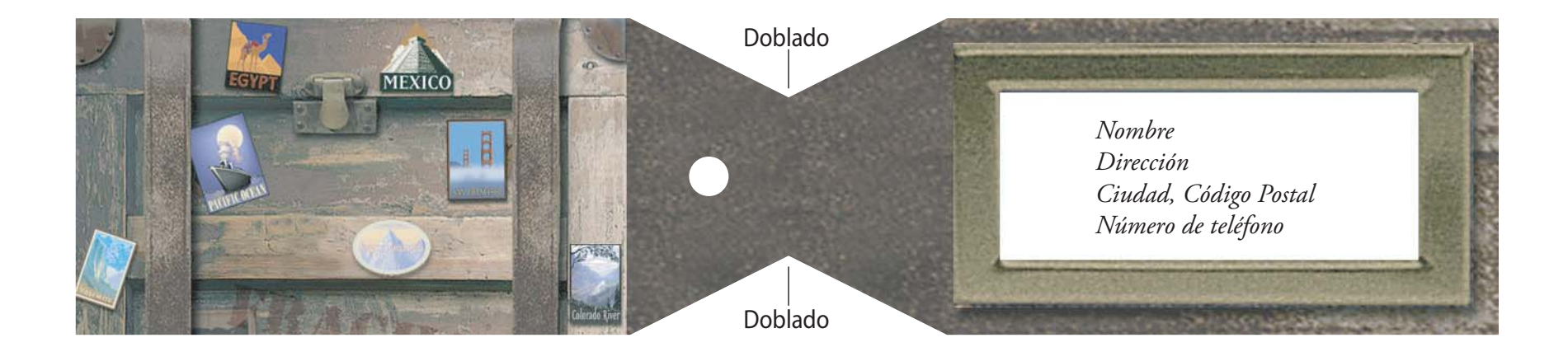